<sub>Докум</sub>аминистерство нахими высшего образования российской Федерации Информация о владельце:<br>фио. **Федеральное государственное б</mark>юджетное образовательное учреждение высшего образования** Должность: Проректор по учебной ОбИСКИЙ ГОСУДАРСТВЕННЫЙ УНИВЕРСИТЕТ СИСТЕМ УПРАВЛЕНИЯ И РАДИОЭЛЕКТРОНИКИ» (ТУСУР) ФИО: Сенченко Павел Васильевич Дата подписания: 26.10.2023 12:15:13 Уникальный программный ключ: 27e516f4c088deb62ba68945f4406e13fd454355

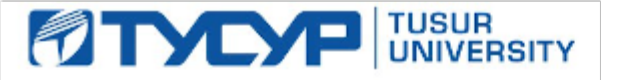

УТВЕРЖДАЮ

Проректор по учебной работе Документ подписан электронной подписью

Сертификат: a1119608-cdff-4455-b54e-5235117c185c<br>Владелец: Сенченко Павел Васильевич Действителен: с 17.09.2019 по 16.09.2024

# РАБОЧАЯ ПРОГРАММА ДИСЦИПЛИНЫ

# **АДДИТИВНЫЕ ТЕХНОЛОГИИ**

Уровень образования: **высшее образование - бакалавриат** Направление подготовки / специальность: **27.03.05 Инноватика** Направленность (профиль) / специализация: **Управление инновациями в электронной технике** Форма обучения: **очная** Факультет: **Факультет инновационных технологий (ФИТ)** Кафедра: **Кафедра управления инновациями (УИ)** Курс: **4** Семестр: **7** Учебный план набора 2021 года

#### Объем дисциплины и виды учебной деятельности

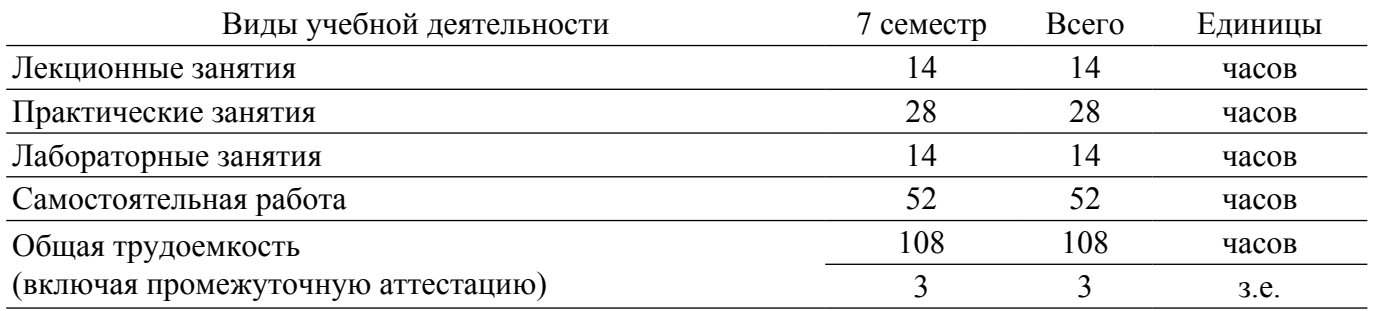

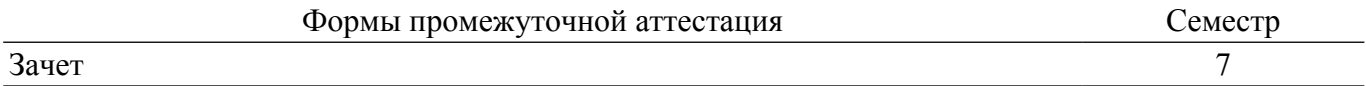

#### **1. Общие положения**

#### **1.1. Цели дисциплины**

1. Формирование у обучающихся инженерных компетенций в области проектирования и изготовления изделий с использованием аддитивных технологий с учетом экологических последствий их применения.

#### **1.2. Задачи дисциплины**

1. Формирование представления об исторических предпосылках появления аддитивных технологий, как инновационного тренда в развитии производства.

2. Ознакомление с основами актуальной нормативной базы 3D-печати в России.

3. Изучение информации о современном оборудовании для выращивания изделий и материалах, используемых в цифровом производстве.

4. Формирование у студентов навыков построения 3D-модели изделий в системе КОМПАС-3D.

#### **2. Место дисциплины в структуре ОПОП**

Блок дисциплин: Б1. Дисциплины (модули).

Часть блока дисциплин: Обязательная часть.

Модуль дисциплин: Модуль направления подготовки (special hard skills – SHS).

Индекс дисциплины: Б1.О.3.4.

Реализуется с применением электронного обучения, дистанционных образовательных технологий.

#### **3. Перечень планируемых результатов обучения по дисциплине, соотнесенных с индикаторами достижения компетенций**

Процесс изучения дисциплины направлен на формирование следующих компетенций в соответствии с ФГОС ВО и основной образовательной программой (таблица 3.1):

Таблица 3.1 – Компетенции и индикаторы их достижения

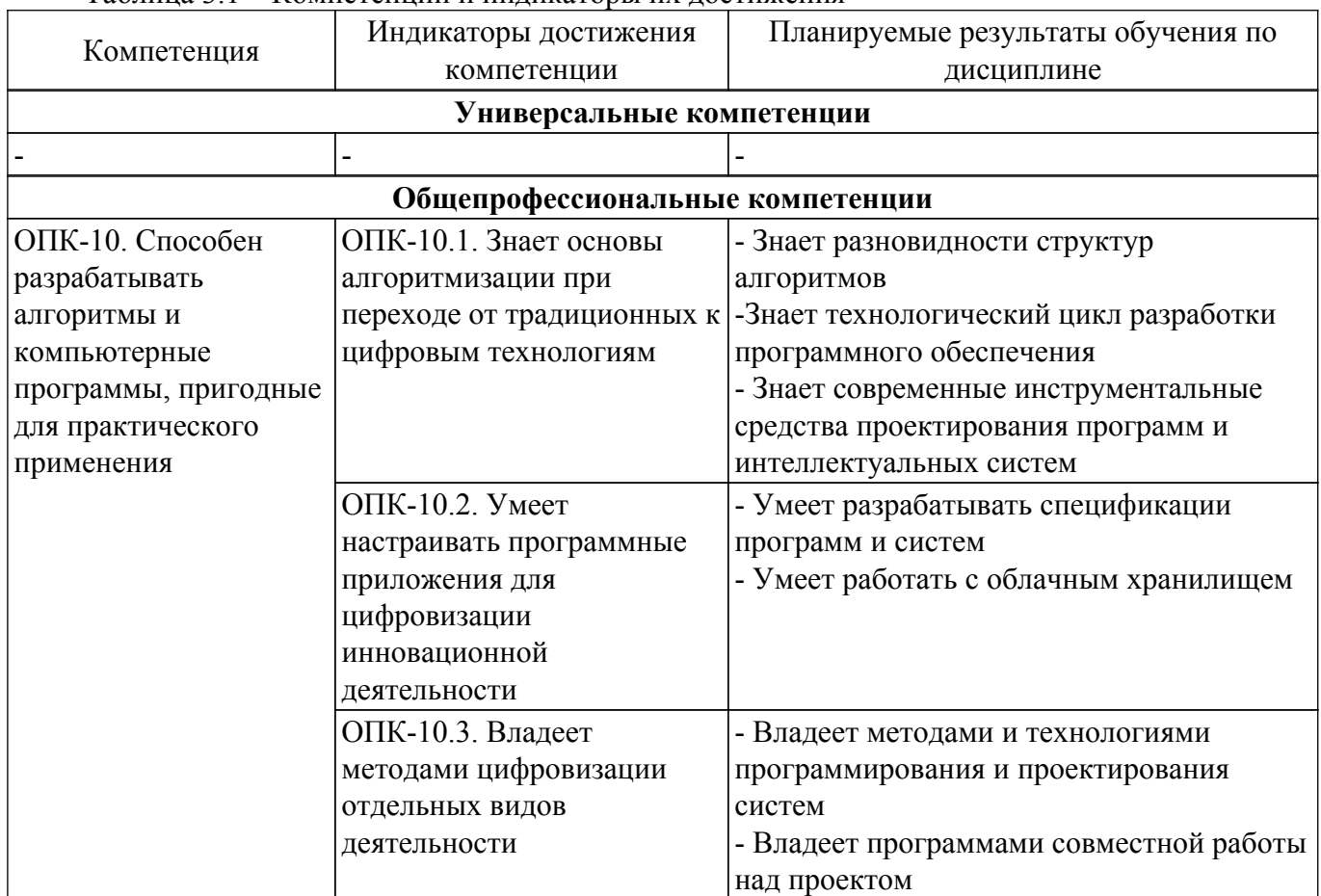

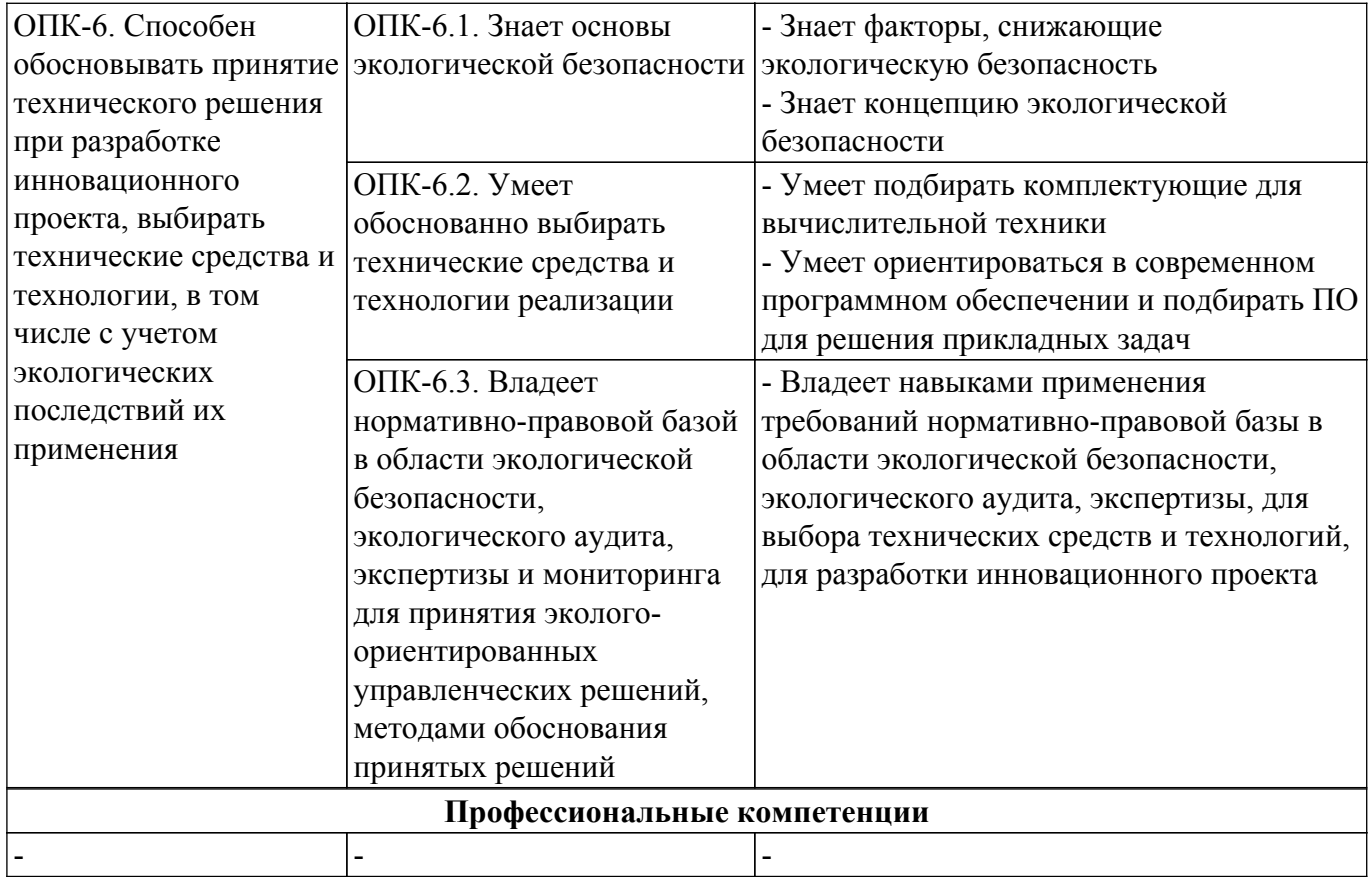

#### **4. Объем дисциплины в зачетных единицах с указанием количества академических часов, выделенных на контактную работу обучающихся с преподавателем и на самостоятельную работу обучающихся**

Общая трудоемкость дисциплины составляет 3 зачетных единиц, 108 академических часов. Распределение трудоемкости дисциплины по видам учебной деятельности представлено в таблице 4.1.

Таблица 4.1 – Трудоемкость дисциплины по видам учебной деятельности

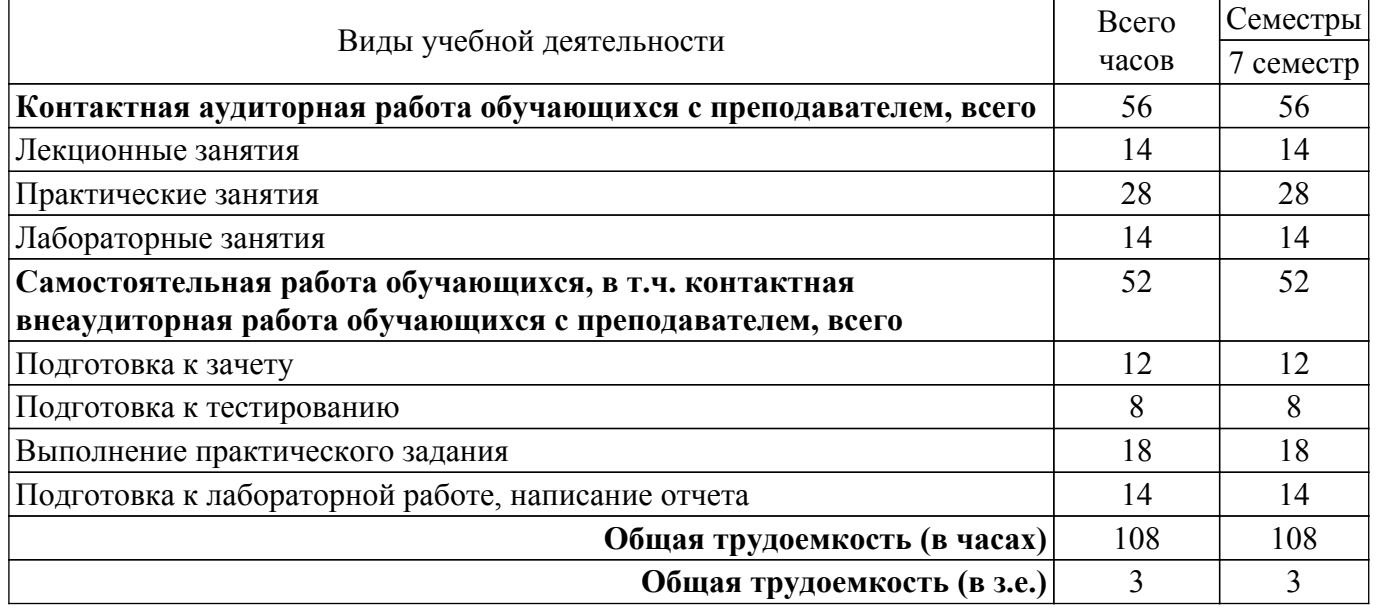

# **5. Структура и содержание дисциплины**

### **5.1. Разделы (темы) дисциплины и виды учебной деятельности**

Структура дисциплины по разделам (темам) и видам учебной деятельности приведена в таблице 5.1.

Таблица 5.1 – Разделы (темы) дисциплины и виды учебной деятельности

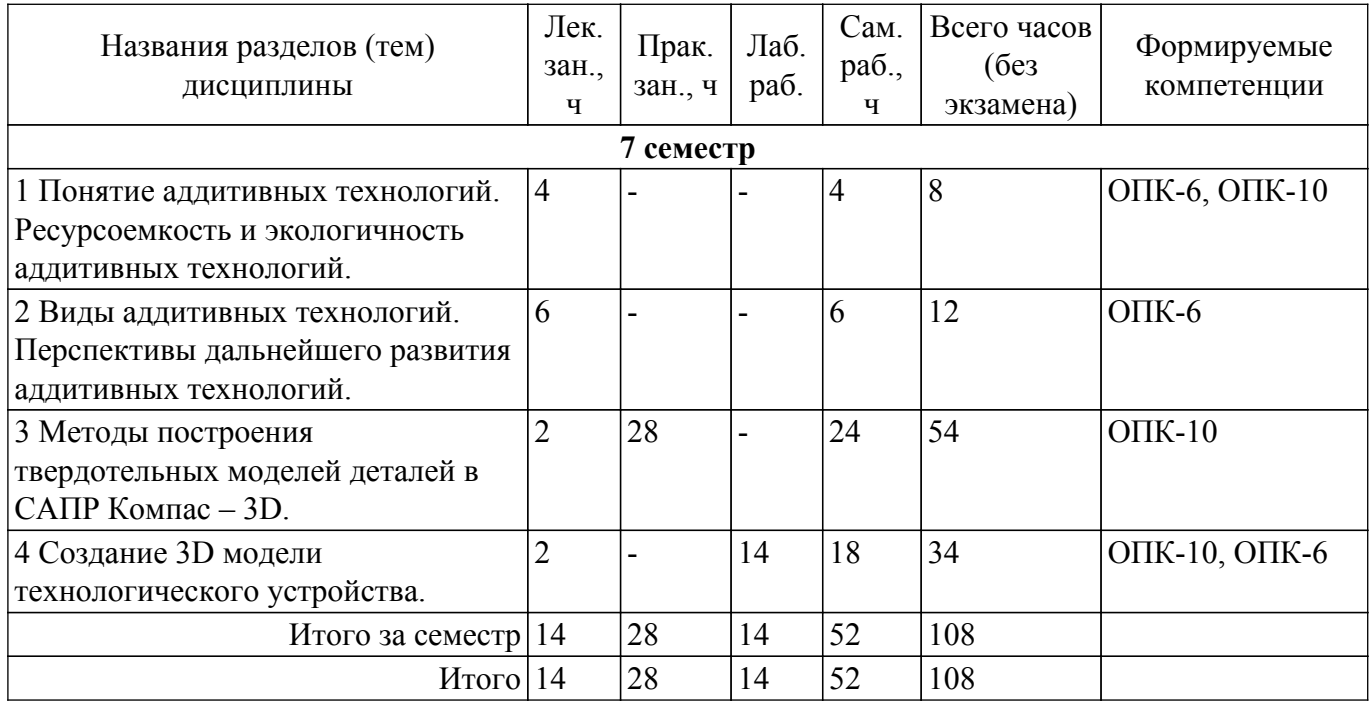

# **5.2. Содержание разделов (тем) дисциплины**

Содержание разделов (тем) дисциплины (в т.ч. по лекциям) приведено в таблице 5.2. Таблица 5.2 – Содержание разделов (тем) дисциплины (в т.ч. по лекциям)

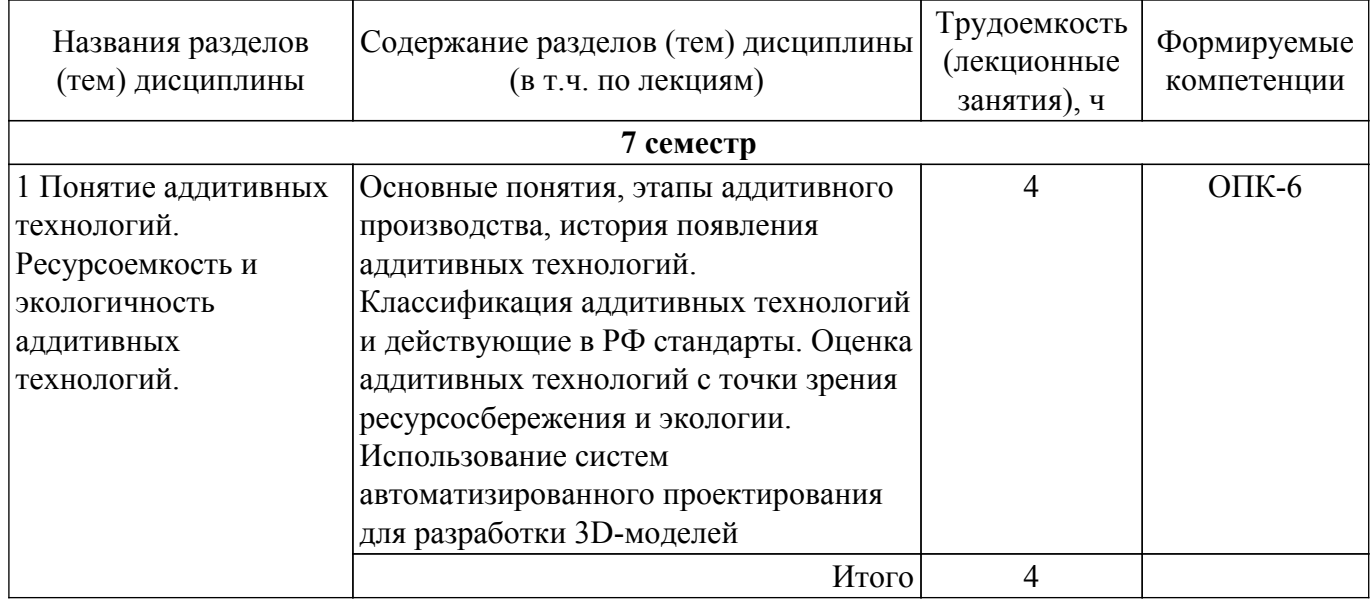

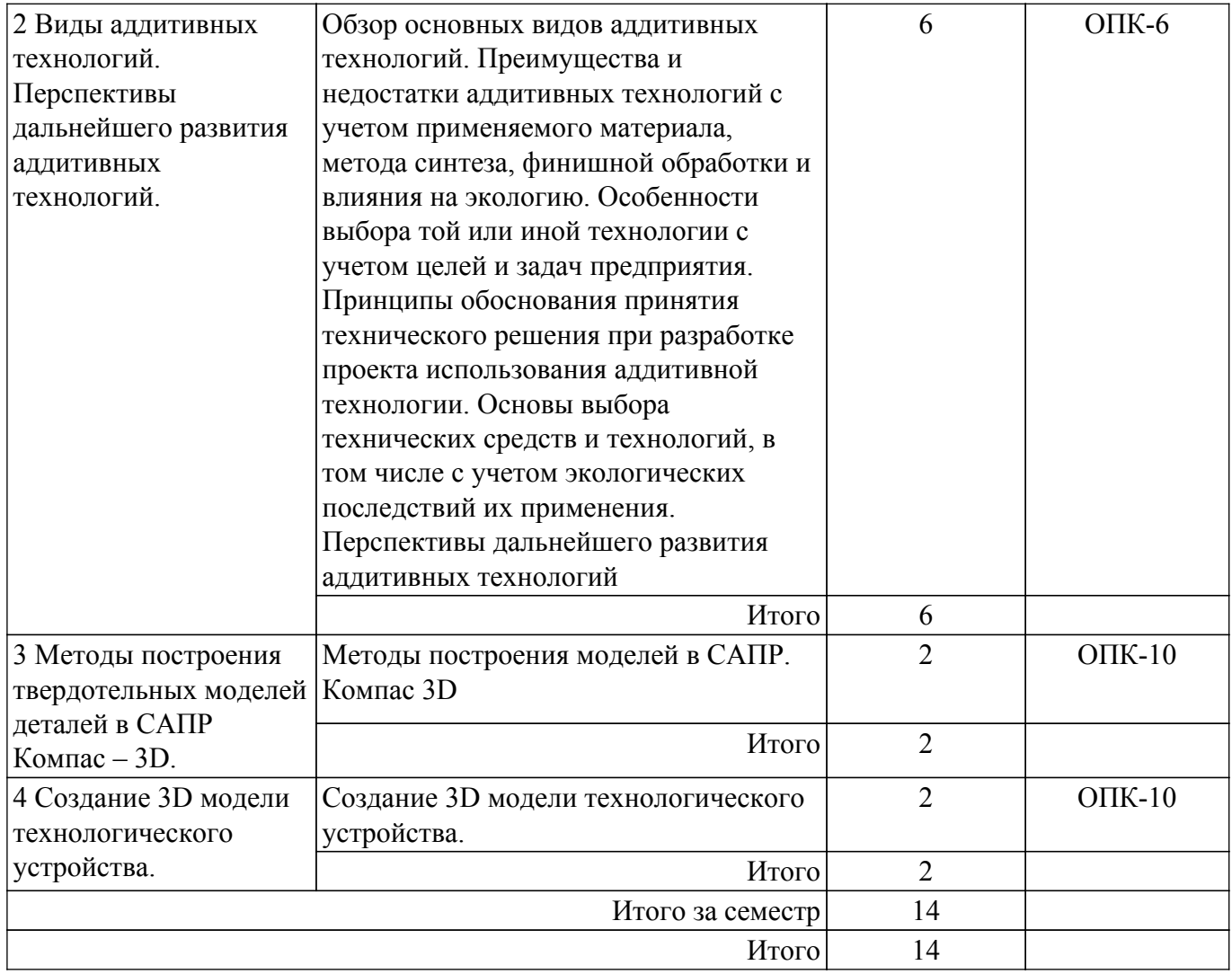

# **5.3. Практические занятия (семинары)**

Наименование практических занятий (семинаров) приведено в таблице 5.3. Таблица 5.3 – Наименование практических занятий (семинаров)

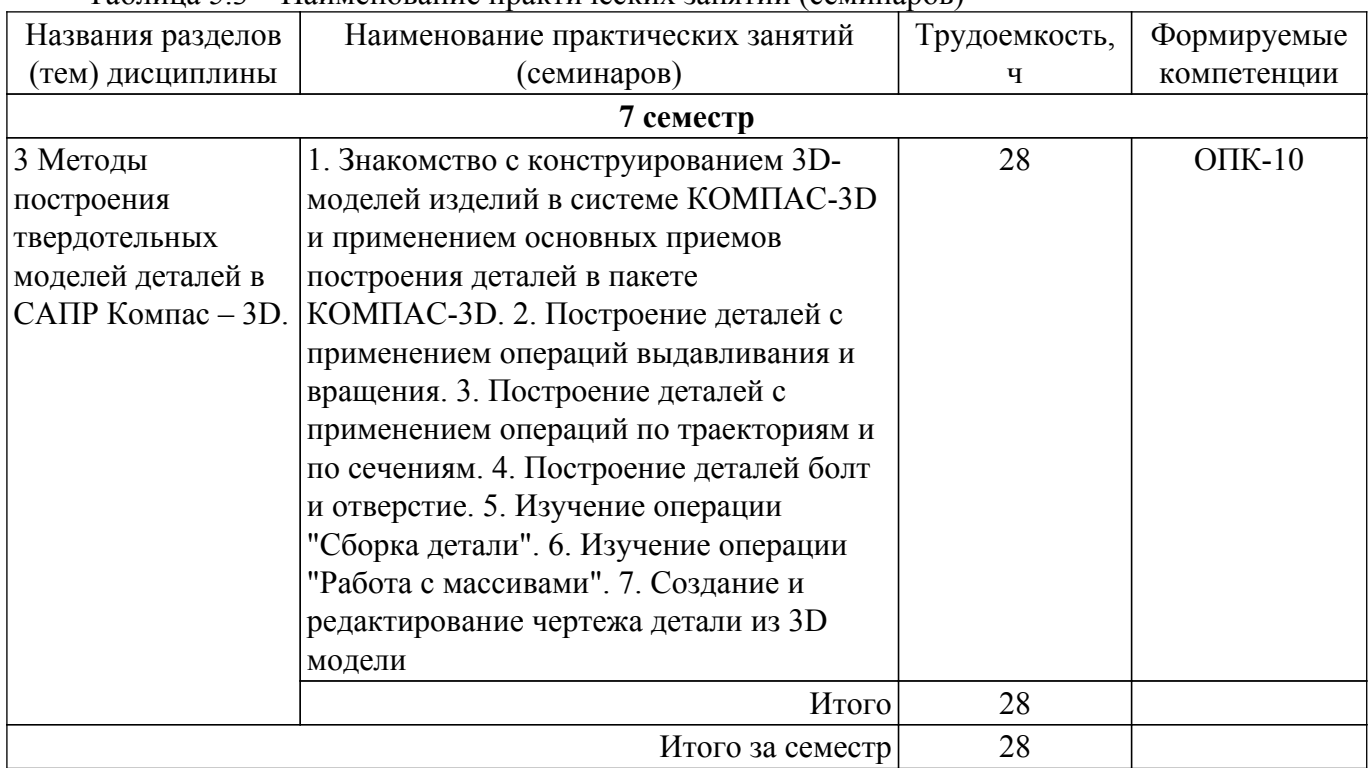

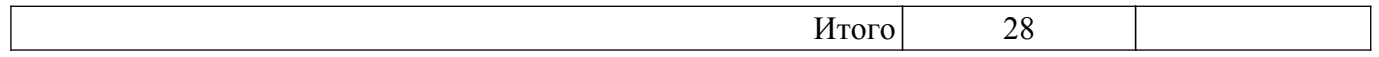

# **5.4. Лабораторные занятия**

Наименование лабораторных работ приведено в таблице 5.4. Таблица 5.4 – Наименование лабораторных работ

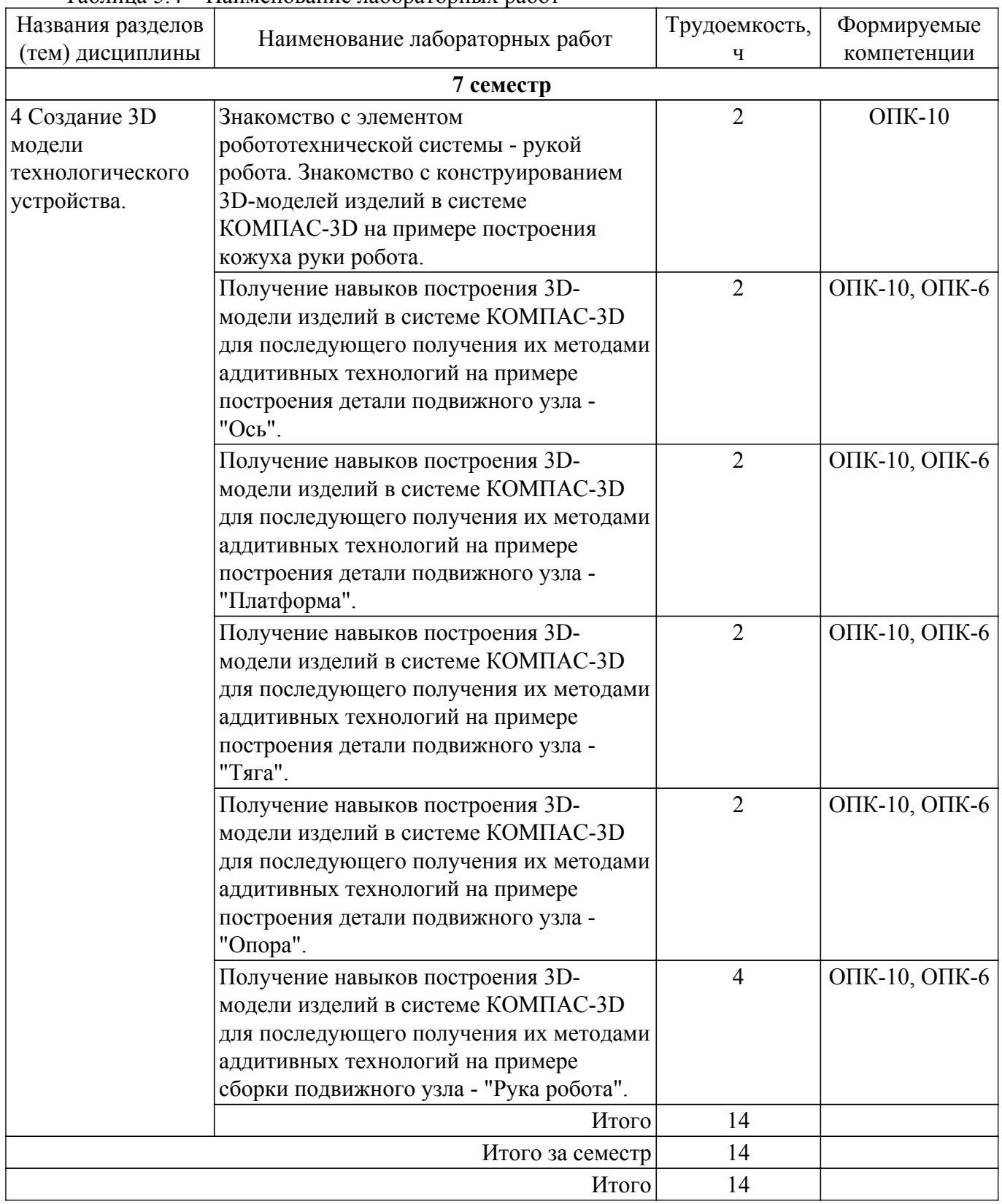

# **5.5. Курсовой проект / курсовая работа**

Не предусмотрено учебным планом

# **5.6. Самостоятельная работа**

Виды самостоятельной работы, трудоемкость и формируемые компетенции представлены в таблице 5.6.

Таблица 5.6 – Виды самостоятельной работы, трудоемкость и формируемые компетенции

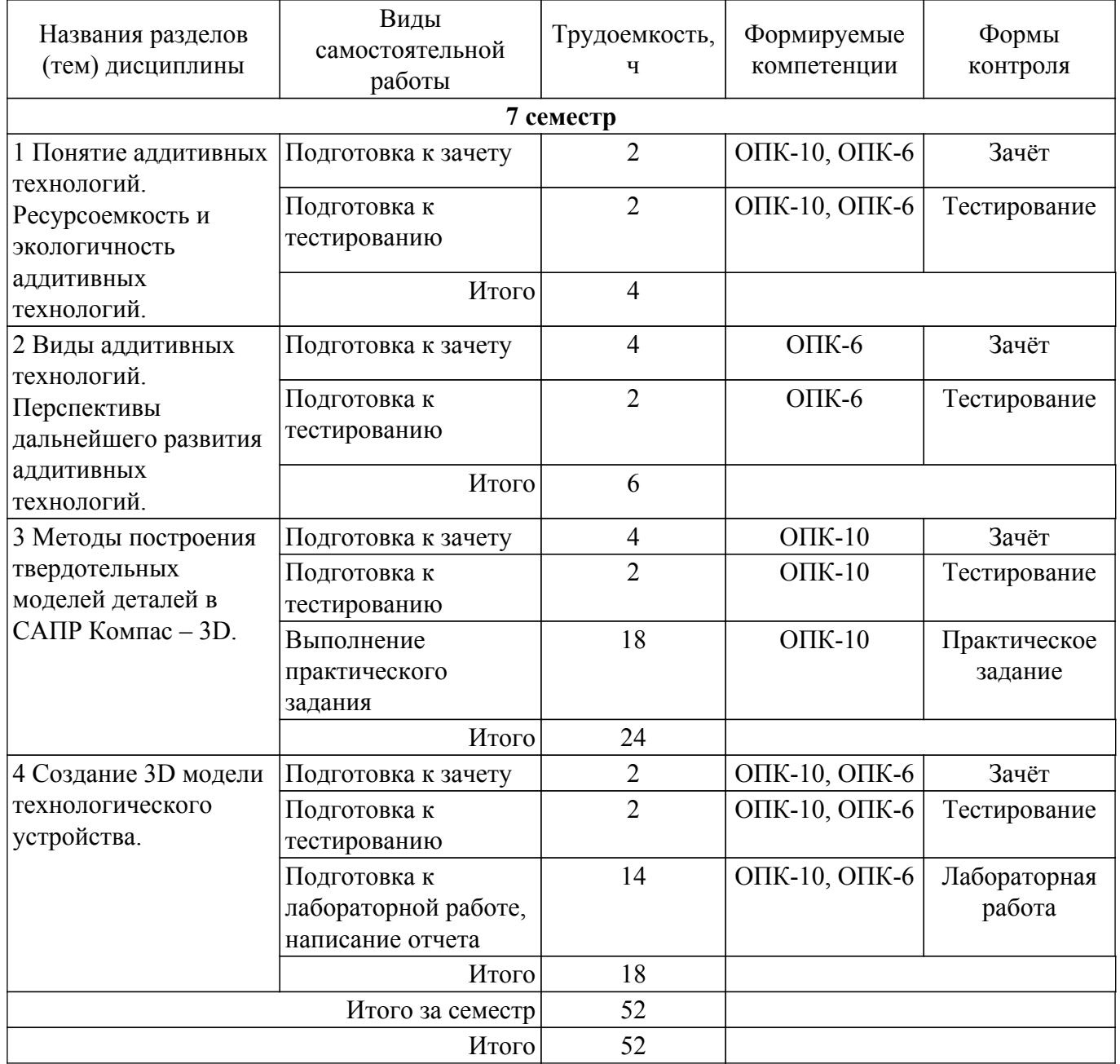

**5.7. Соответствие компетенций, формируемых при изучении дисциплины, и видов учебной деятельности**

Соответствие компетенций, формируемых при изучении дисциплины, и видов учебной деятельности представлено в таблице 5.7.

Таблица 5.7 – Соответствие компетенций, формируемых при изучении дисциплины, и видов занятий

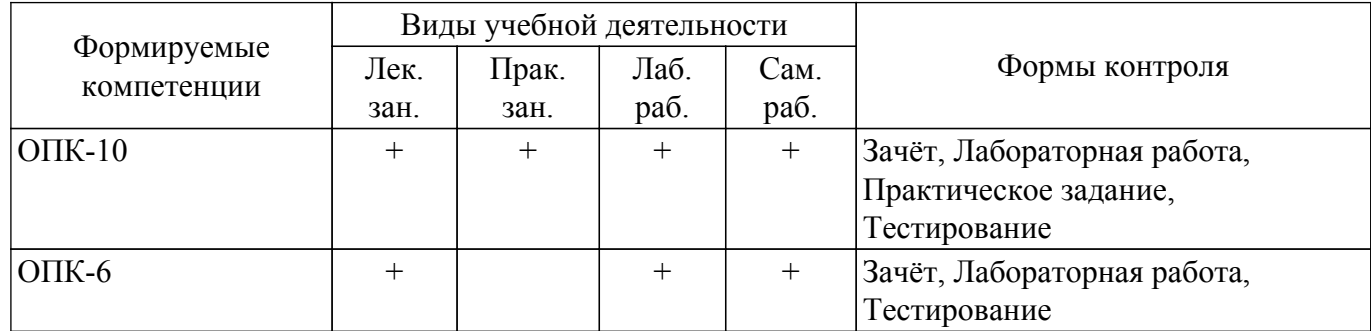

# **6. Рейтинговая система для оценки успеваемости обучающихся**

## **6.1. Балльные оценки для форм контроля**

Балльные оценки для форм контроля представлены в таблице 6.1. Таблица 6.1 – Балльные оценки

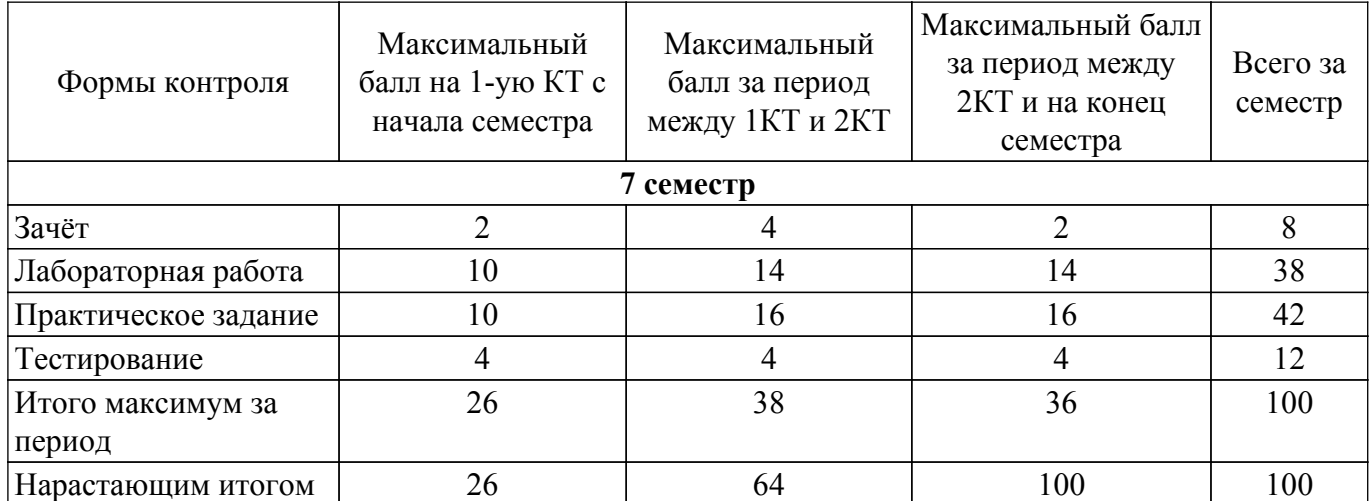

# **6.2. Пересчет баллов в оценки за текущий контроль**

Пересчет баллов в оценки за текущий контроль представлен в таблице 6.2. Таблица 6.2 – Пересчет баллов в оценки за текущий контроль

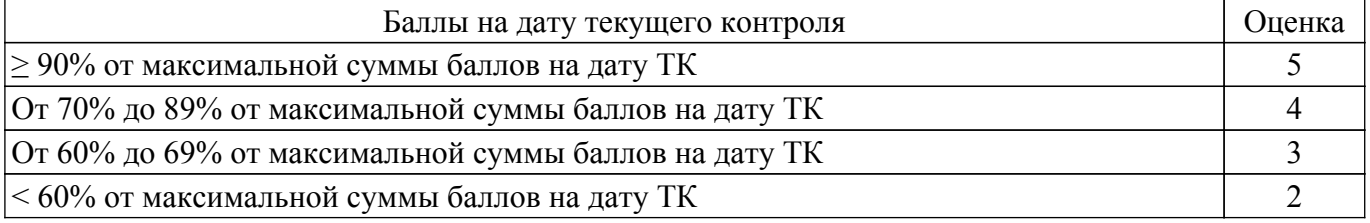

# **6.3. Пересчет суммы баллов в традиционную и международную оценку**

Пересчет суммы баллов в традиционную и международную оценку представлен в таблице 6.3.

Таблица 6.3 – Пересчет суммы баллов в традиционную и международную оценку

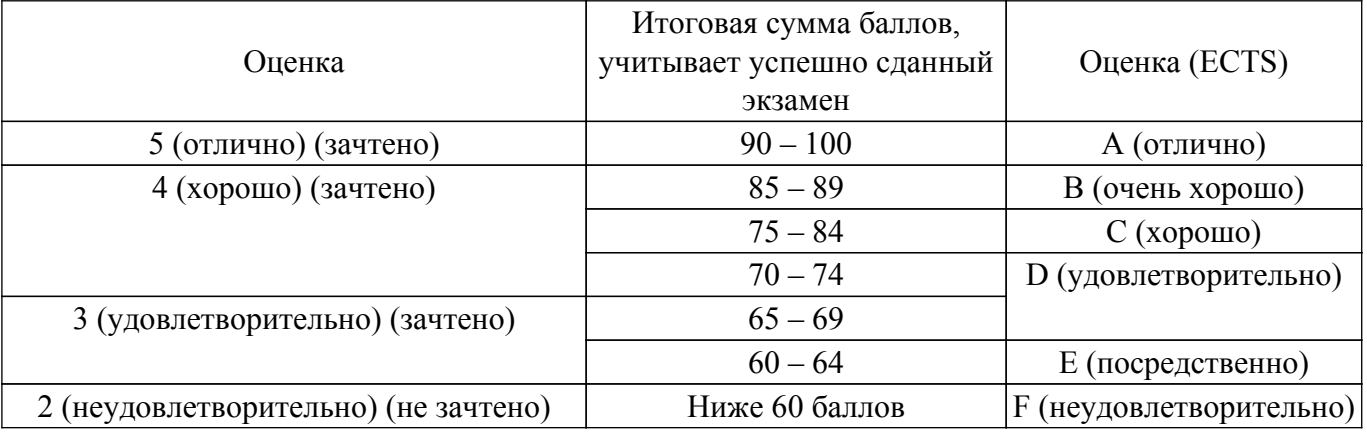

# **7. Учебно-методическое и информационное обеспечение дисциплины**

# **7.1. Основная литература**

1. Гутгарц, Р. Д. Проектирование автоматизированных систем обработки информации и управления : учебное пособие для вузов / Р. Д. Гутгарц. — Москва : Издательство Юрайт, 2020. —  $304$  с. — (Высшее образование). — ISBN 978-5-534-07961-6. — Текст : электронный // Образовательная платформа Юрайт [сайт] [Электронный ресурс]: — Режим доступа: <https://urait.ru/bcode/455707>.

2. Зиновьев, Д. В. Основы проектирования в КОМПАС-3D v17.Практическое руководство по освоению программы КОМПАС-3D v17 в кратчайшие сроки : руководство / Д. В. Зиновьев ; под редакцией М. И. Азанова. — 2-е изд. — Москва : ДМК Пресс, 2019. — 232 с. — ISBN 978-5-97060-679-7. — Текст : электронный // Лань : электронно-библиотечная система. [Электронный ресурс]: — Режим доступа:<https://e.lanbook.com/book/112931>.

3. Горунов, А. И. Аддитивные технологии и материалы : учебное пособие / А. И. Горунов. — Казань : КНИТУ-КАИ, 2019. — 56 с. — ISBN 978-5-7579-2360-4. — Текст : электронный // Лань : электронно-библиотечная система. [Электронный ресурс]: — Режим доступа: <https://e.lanbook.com/book/144008>.

# **7.2. Дополнительная литература**

1. Аддитивные технологии в производстве изделий аэрокосмической техники : учебное пособие для вузов / А. Л. Галиновский, Е. С. Голубев, Н. В. Коберник, А. С. Филимонов ; под общей редакцией А. Л. Галиновского. — Москва : Издательство Юрайт, 2020. — 115 с. — (Высшее образование). — ISBN 978-5-534-12043-1. — Текст : электронный // Образовательная платформа Юрайт [сайт]. [Электронный ресурс]: — Режим доступа: [https://urait.ru/bcode/446755 .](https://urait.ru/bcode/446755)

2. Щепетов, А. Г. Основы проектирования приборов и систем. Задачи и упражнения. Mathcad для приборостроения : учебное пособие для вузов / А. Г. Щепетов. — 2-е изд., стер. — Москва : Издательство Юрайт, 2020. — 270 с. — (Высшее образование). — ISBN 978-5-534-03915-3. — Текст : электронный // Образовательная платформа Юрайт [сайт]. [Электронный ресурс]: — Режим доступа:<https://urait.ru/bcode/450835>.

3. Лукянчук, С. А. КОМПАС-График и КОМПАС-3D версии 6-плюс - 13 : учебное пособие / С. А. Лукянчук. — Санкт-Петербург : БГТУ "Военмех" им. Д.Ф. Устинова, 2012. — 77 с. — ISBN 978-5-85546-707-9. — Текст : электронный // Лань : электронно-библиотечная система. [Электронный ресурс]: — Режим доступа:<https://e.lanbook.com/book/63713>.

4. Большаков, В. П. Инженерная и компьютерная графика. Изделия с резьбовыми соединениями : учебное пособие для вузов / В. П. Большаков, А. В. Чагина. — 2-е изд., испр. и доп. — Москва : Издательство Юрайт, 2020. — 156 с. — (Высшее образование). — ISBN 978-5-534-12090-5. — Текст : электронный // Образовательная платформа Юрайт [сайт]. [Электронный ресурс]: — Режим доступа:<https://urait.ru/bcode/452004>.

### **7.3. Учебно-методические пособия**

### **7.3.1. Обязательные учебно-методические пособия**

1. Аддитивные технологии. Работа в САПР КОМПАС 3D: Методические указания к практическим занятиям студентов всех форм обучения, обучающихся по направлению подготовки «Инноватика» / Г. Н. Нариманова, Р. К. Нариманов - 2021. 11 с. [Электронный ресурс]: — Режим доступа:<https://edu.tusur.ru/publications/9380>.

2. Аддитивные технологии. Создание технологического узла в системе САПР Компас 3D: Методические указания к лабораторным занятиям / Г. Н. Нариманова, Р. К. Нариманов, Е. А. Ефременков - 2021. 10 с. [Электронный ресурс]: — Режим доступа: [https://edu.tusur.ru/publications/9375.](https://edu.tusur.ru/publications/9375)

3. Аддитивные технологии: Методические указания по организации самостоятельной работы студентов, обучающихся по направлению подготовки «Инноватика» / Г. Н. Нариманова, Р. К. Нариманов - 2021. 11 с. [Электронный ресурс]: — Режим доступа: [https://edu.tusur.ru/publications/9381.](https://edu.tusur.ru/publications/9381)

#### **7.3.2. Учебно-методические пособия для лиц с ограниченными возможностями здоровья и инвалидов**

Учебно-методические материалы для самостоятельной и аудиторной работы обучающихся из числа лиц с ограниченными возможностями здоровья и инвалидов предоставляются в формах, адаптированных к ограничениям их здоровья и восприятия информации.

#### **Для лиц с нарушениями зрения:**

- в форме электронного документа;
- в печатной форме увеличенным шрифтом.

### **Для лиц с нарушениями слуха:**

– в форме электронного документа;

– в печатной форме.

# **Для лиц с нарушениями опорно-двигательного аппарата:**

- в форме электронного документа;
- в печатной форме.

#### **7.4. Современные профессиональные базы данных и информационные справочные системы**

1. При изучении дисциплины рекомендуется обращаться к современным базам данных, информационно-справочным и поисковым системам, к которым у ТУСУРа открыт доступ: <https://lib.tusur.ru/ru/resursy/bazy-dannyh>.

### **8. Материально-техническое и программное обеспечение дисциплины**

#### **8.1. Материально-техническое и программное обеспечение для лекционных занятий**

Для проведения занятий лекционного типа, групповых и индивидуальных консультаций, текущего контроля и промежуточной аттестации используется учебная аудитория с достаточным количеством посадочных мест для учебной группы, оборудованная доской и стандартной учебной мебелью. Имеются мультимедийное оборудование и учебно-наглядные пособия, обеспечивающие тематические иллюстрации по лекционным разделам дисциплины.

#### **8.2. Материально-техническое и программное обеспечение для практических занятий**

Лаборатория управления проектами: учебная аудитория для проведения занятий лекционного типа, учебная аудитория для проведения занятий практического типа, учебная аудитория для проведения занятий лабораторного типа, учебная аудитория для проведения занятий семинарского типа, помещение для курсового проектирования (выполнения курсовых работ), помещение для проведения групповых и индивидуальных консультаций, помещение для проведения текущего контроля и промежуточной аттестации, помещение для самостоятельной работы; 634034, Томская область, г. Томск, Вершинина улица, д. 74, 414 ауд.

- Описание имеющегося оборудования:
- Проекционный экран Projecta;
- Стенд передвижной с магнитно-маркерной доской;
- Акустическая система KEF-Q35;
- Веб-камера Logitech;
- Кондиционер настенного типа Panasonic CS/CU-A12C;
- Комплект специализированной учебной мебели;
- Рабочее место преподавателя.
- Программное обеспечение:
- Microsoft Windows 7 Pro;
- OpenOffice;

### **8.3. Материально-техническое и программное обеспечение для лабораторных работ**

Лаборатория управления проектами: учебная аудитория для проведения занятий лекционного типа, учебная аудитория для проведения занятий практического типа, учебная аудитория для проведения занятий лабораторного типа, учебная аудитория для проведения занятий семинарского типа, помещение для курсового проектирования (выполнения курсовых работ), помещение для проведения групповых и индивидуальных консультаций, помещение для проведения текущего контроля и промежуточной аттестации, помещение для самостоятельной работы; 634034, Томская область, г. Томск, Вершинина улица, д. 74, 414 ауд.

- Описание имеющегося оборудования:
- Проекционный экран Projecta;
- Стенд передвижной с магнитно-маркерной доской;
- Акустическая система KEF-Q35;
- Веб-камера Logitech;
- Кондиционер настенного типа Panasonic CS/CU-A12C;
- Комплект специализированной учебной мебели;
- Рабочее место преподавателя.

Программное обеспечение:

- Microsoft Windows 7 Pro;

- OpenOffice;

Лаборатория управления проектами: учебная аудитория для проведения занятий лекционного типа, учебная аудитория для проведения занятий практического типа, учебная аудитория для проведения занятий лабораторного типа, учебная аудитория для проведения занятий семинарского типа, помещение для курсового проектирования (выполнения курсовых работ), помещение для проведения групповых и индивидуальных консультаций, помещение для проведения текущего контроля и промежуточной аттестации, помещение для самостоятельной работы; 634034, Томская область, г. Томск, Вершинина улица, д. 74, 414 ауд.

Описание имеющегося оборудования:

- Проекционный экран Projecta;

- Стенд передвижной с магнитно-маркерной доской;

- Акустическая система KEF-Q35;

- Веб-камера Logitech;

- Кондиционер настенного типа Panasonic CS/CU-A12C;

- Комплект специализированной учебной мебели;

- Рабочее место преподавателя.

Программное обеспечение:

- Microsoft Windows 7 Pro;

- OpenOffice;

## **8.4. Материально-техническое и программное обеспечение для самостоятельной работы**

Для самостоятельной работы используются учебные аудитории (компьютерные классы), расположенные по адресам:

- 634050, Томская область, г. Томск, Ленина проспект, д. 40, 233 ауд.;

- 634045, Томская область, г. Томск, ул. Красноармейская, д. 146, 201 ауд.;

- 634034, Томская область, г. Томск, Вершинина улица, д. 47, 126 ауд.;

- 634034, Томская область, г. Томск, Вершинина улица, д. 74, 207 ауд.

Описание имеющегося оборудования:

- учебная мебель;

- компьютеры;

- компьютеры подключены к сети «Интернет» и обеспечивают доступ в электронную информационно-образовательную среду ТУСУРа.

Перечень программного обеспечения:

- Microsoft Windows;

- OpenOffice;

- Kaspersky Endpoint Security 10 для Windows;

- 7-Zip;

- Google Chrome.

#### **8.5. Материально-техническое обеспечение дисциплины для лиц с ограниченными возможностями здоровья и инвалидов**

Освоение дисциплины лицами с ограниченными возможностями здоровья и инвалидами осуществляется с использованием средств обучения общего и специального назначения.

При занятиях с обучающимися с **нарушениями слуха** предусмотрено использование звукоусиливающей аппаратуры, мультимедийных средств и других технических средств приема/передачи учебной информации в доступных формах, мобильной системы преподавания для обучающихся с инвалидностью, портативной индукционной системы. Учебная аудитория, в которой занимаются обучающиеся с нарушением слуха, оборудована компьютерной техникой, аудиотехникой, видеотехникой, электронной доской, мультимедийной системой.

При занятиях с обучающимися с **нарушениями зрения** предусмотрено использование в лекционных и учебных аудиториях возможности просмотра удаленных объектов (например, текста на доске или слайда на экране) при помощи видеоувеличителей для комфортного просмотра.

При занятиях с обучающимися с **нарушениями опорно-двигательного аппарата** используются альтернативные устройства ввода информации и другие технические средства приема/передачи учебной информации в доступных формах, мобильной системы обучения для людей с инвалидностью.

### **9. Оценочные материалы и методические рекомендации по организации изучения дисциплины**

#### **9.1. Содержание оценочных материалов для текущего контроля и промежуточной аттестации**

Для оценки степени сформированности и уровня освоения закрепленных за дисциплиной компетенций используются оценочные материалы, представленные в таблице 9.1. Таблица 9.1 – Формы контроля и оценочные материалы

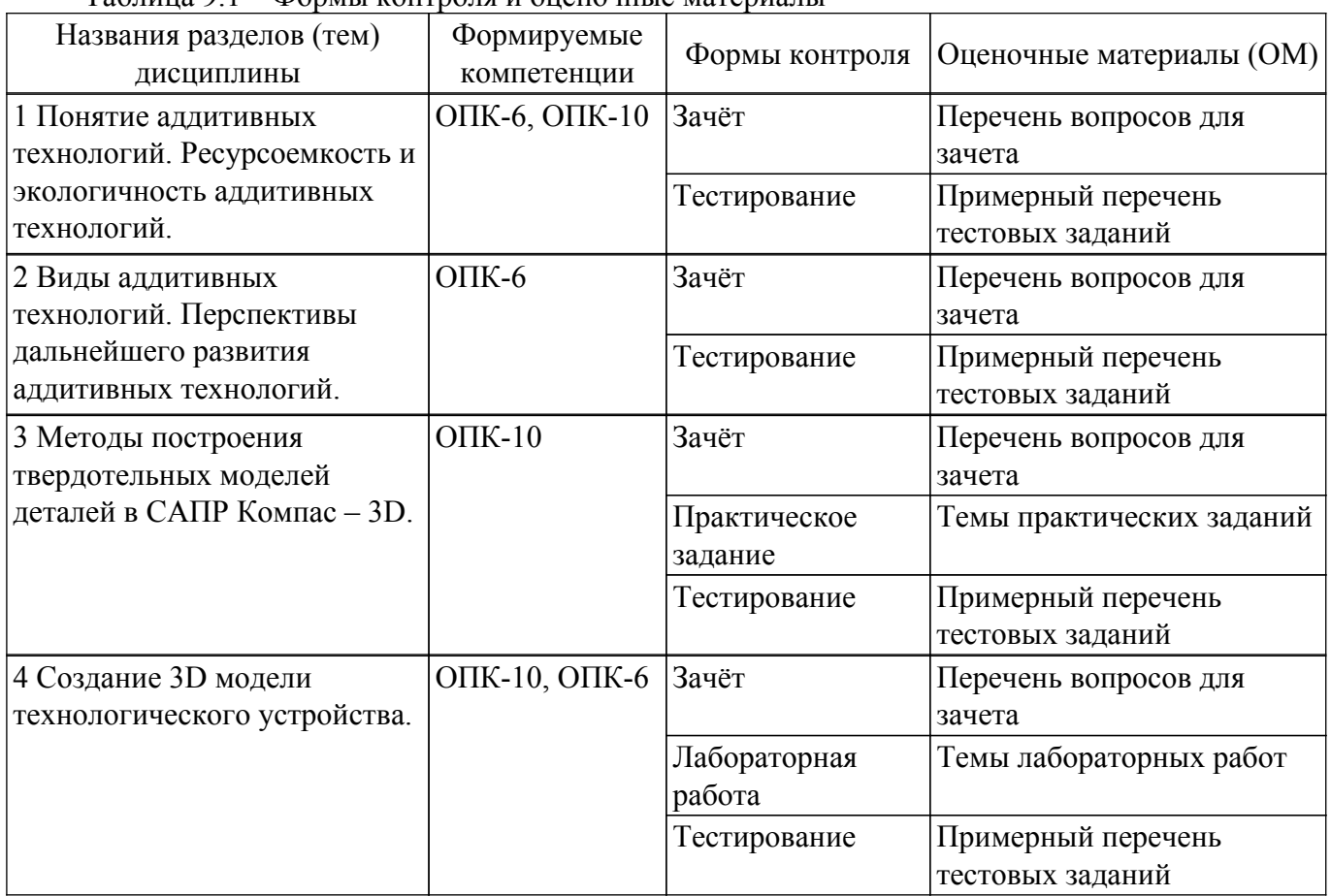

Шкала оценки сформированности отдельных планируемых результатов обучения по дисциплине приведена в таблице 9.2.

Таблица 9.2 – Шкала оценки сформированности планируемых результатов обучения по дисциплине

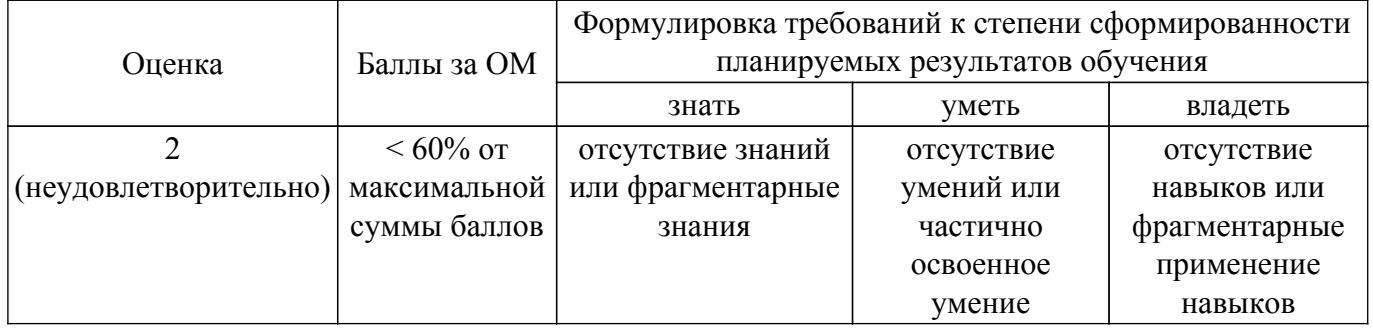

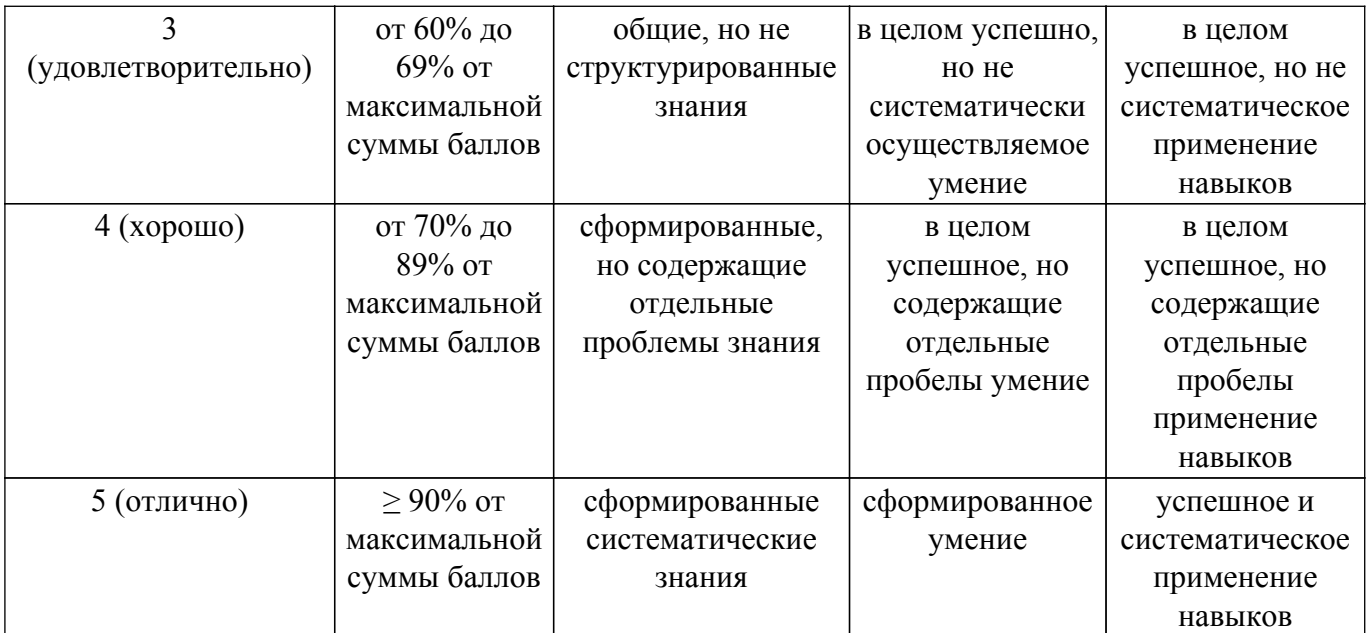

Шкала комплексной оценки сформированности компетенций приведена в таблице 9.3. Таблица 9.3 – Шкала комплексной оценки сформированности компетенций

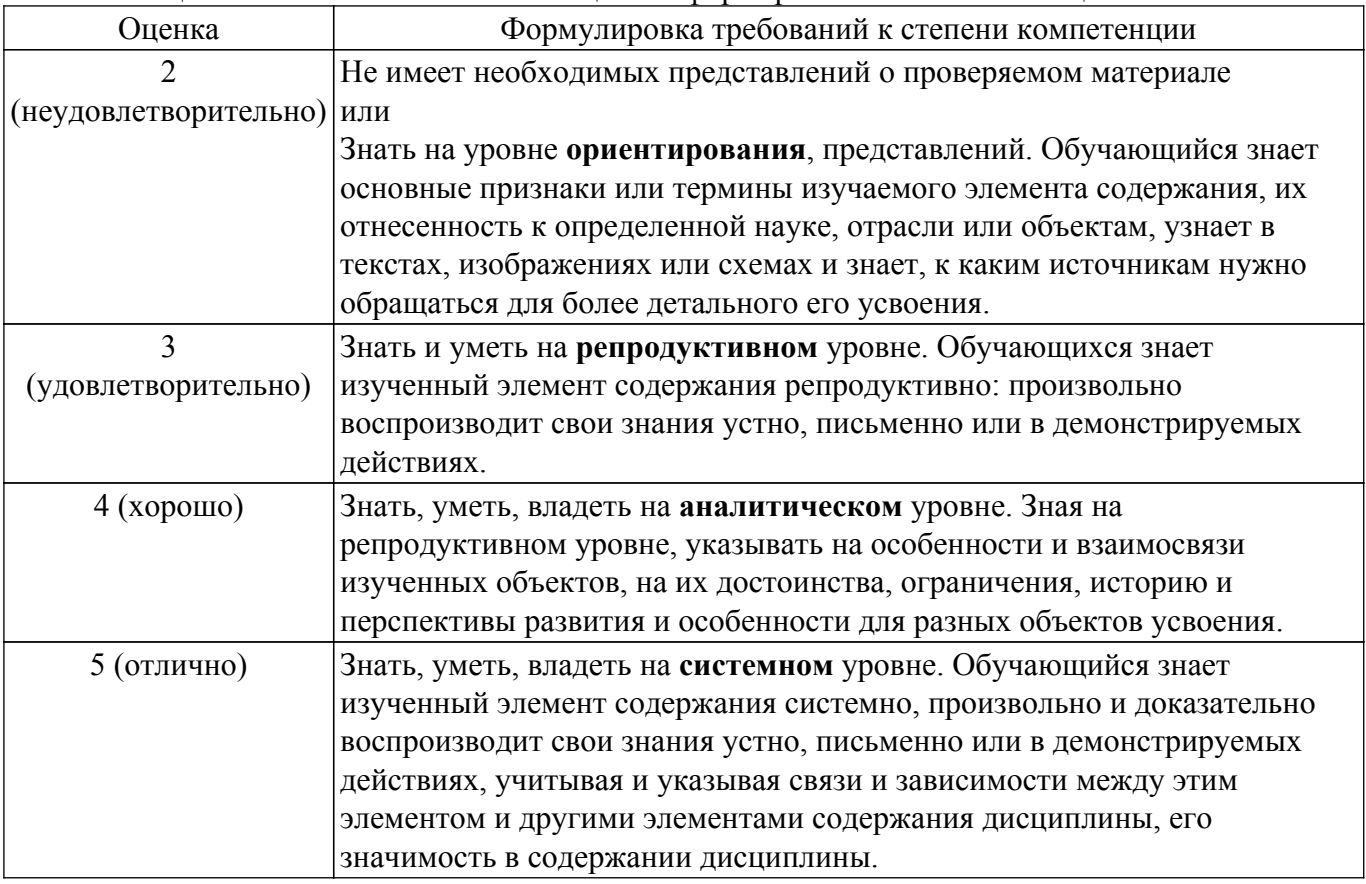

# **9.1.1. Примерный перечень тестовых заданий**

- 1. Соотнесите материал и метод 3д печати
	- а) жидкий фотополимер SLA
	- б) полимерная нить FDM
	- в) порошок из гранул полимера SLS
- 2. Для SLA печати используется
	- а) жидкий фотополимер
	- б) песок
	- в) проволока
- 3. Воздействие на материал в DLP методе производится
- а) Светодиодами
- б) Лазерным излучением
- в) пучком частиц из электромагнитной пушки
- 4. Термин RM относится
	- а) быстрому производству готовых изделий
	- б) быстрому производству макетов деталей
	- в) переносу данных в аддитивном производстве
- 5. Воздействие на материал в SLA методе производится
	- а) светодиодам
	- б) лазерным излучением
	- в) пучком частиц из электромагнитной пушки
- 6. Воздействие на материал в SLM методе производится
	- а) светодиодами
	- б) лазерным излучением
	- в) пучком частиц из электромагнитной пушки
- 7. Воздействие на материал в EBM методе производится
	- а) светодиодами
	- б)лазерным излучением
	- в) пучком частиц из электромагнитной пушки
- 8. Воздействие на материал в методе Ink-Jet производится
	- а) светодиодами
	- б) лазерным излучением
	- в) связующий состав
- 9. В LOM технологии в качестве материала используется металлический порошок
	- а) металлический порошок
	- б) лазерный луч
	- в) подача материала из рулона
- 10. В FDM технологии в качестве материала используется металлический порошок
	- а) металлический порошок
	- б) фотополимер
	- в) полимерная нить

# **9.1.2. Перечень вопросов для зачета**

- 1. Способы классификации аддитивных технологий
- 2. Основные типы АТ
- 3. Источники стандартизации АТ
- 4. Сравнение типов Bed Deposition и Direct Deposition
- 5. Виды АТ типа SLA
- 6. Виды АТ типа FDM
- 7. Особенности технологий типа FDM
- 8. Особенности технологий типа SLA
- 9. Особенности технологий типа SLS
- 10. Особенности технологий типа LOM
- 11. Особенность АТ как энерго- и ресурсосберегающих технологий
- 12. Особенности технологий типа EBM
- 13. Основы ресурсосберегающих принципов АТ
- 14. Принципы выбора АТ для предприятия
- 15. Принципы обоснования принятия технического решения при разработке проекта с применением аддитивных технологий
- 16. Принципы выбора технических средств и аддитивных технологий с учетом экологических последствий их применения
- 17. Экологические последствия применения аддитивных технологий
- 18. Методы создания и корректировки компьютерных моделей
- 19. Теоретические основы производства изделий методом послойного синтеза
- 20. Машины и оборудование для выращивания металлических изделий
- 21. Эксплуатация аддитивных установок
- 22. Методы финишной обработки и контроля качества готовых изделий

# $T$ ласована на портале № 54664  $\,$

#### **9.1.3. Темы практических заданий**

- 1. Знакомство с конструированием 3D-моделей изделий в системе КОМПАС-3D и применением основных приемов построения деталей в пакете КОМПАС-3D.
- 2. Построение деталей с применением операций выдавливания и вращения.
- 3. Построение деталей с применением операций по траекториям и по сечениям.
- 4. Построение деталей болт и отверстие.
- 5. Изучение операции "Сборка детали".
- 6. Изучение операции "Работа с массивами".
- 7. Создание и редактирование чертежа детали из 3D модели

# **9.1.4. Темы лабораторных работ**

- 1. Знакомство с элементом робототехнической системы рукой робота. Знакомство с конструированием 3D-моделей изделий в системе КОМПАС-3D на примере построения кожуха руки робота.
- 2. Получение навыков построения 3D-модели изделий в системе КОМПАС-3D для последующего получения их методами аддитивных технологий на примере построения детали подвижного узла - "Ось".
- 3. Получение навыков построения 3D-модели изделий в системе КОМПАС-3D для последующего получения их методами аддитивных технологий на примере построения детали подвижного узла - "Платформа".
- 4. Получение навыков построения 3D-модели изделий в системе КОМПАС-3D для последующего получения их методами аддитивных технологий на примере построения детали подвижного узла - "Тяга".
- 5. Получение навыков построения 3D-модели изделий в системе КОМПАС-3D для последующего получения их методами аддитивных технологий на примере построения детали подвижного узла - "Опора".
- 6. Получение навыков построения 3D-модели изделий в системе КОМПАС-3D для последующего получения их методами аддитивных технологий на примере сборки подвижного узла - "Рука робота".

### **9.2. Методические рекомендации**

Учебный материал излагается в форме, предполагающей самостоятельное мышление студентов, самообразование. При этом самостоятельная работа студентов играет решающую роль в ходе всего учебного процесса.

Начать изучение дисциплины необходимо со знакомства с рабочей программой, списком учебно-методического и программного обеспечения. Самостоятельная работа студента включает работу с учебными материалами, выполнение контрольных мероприятий, предусмотренных учебным планом.

В процессе изучения дисциплины для лучшего освоения материала необходимо регулярно обращаться к рекомендуемой литературе и источникам, указанным в учебных материалах; пользоваться через кабинет студента на сайте Университета образовательными ресурсами электронно-библиотечной системы, а также общедоступными интернет-порталами, содержащими научно-популярные и специализированные материалы, посвященные различным аспектам учебной дисциплины.

При самостоятельном изучении тем следуйте рекомендациям:

– чтение или просмотр материала осуществляйте со скоростью, достаточной для индивидуального понимания и освоения материала, выделяя основные идеи; на основании изученного составить тезисы. Освоив материал, попытаться соотнести теорию с примерами из практики;

– если в тексте встречаются незнакомые или малознакомые термины, следует выяснить их значение для понимания дальнейшего материала;

– осмысливайте прочитанное и изученное, отвечайте на предложенные вопросы.

Студенты могут получать индивидуальные консультации, в т.ч. с использованием средств телекоммуникации.

По дисциплине могут проводиться дополнительные занятия, в т.ч. в форме вебинаров. Расписание вебинаров и записи вебинаров публикуются в электронном курсе / электронном

#### **9.3. Требования к оценочным материалам для лиц с ограниченными возможностями здоровья и инвалидов**

Для лиц с ограниченными возможностями здоровья и инвалидов предусмотрены дополнительные оценочные материалы, перечень которых указан в таблице 9.2.

Таблица 9.2 – Дополнительные материалы оценивания для лиц с ограниченными возможностями здоровья и инвалидов

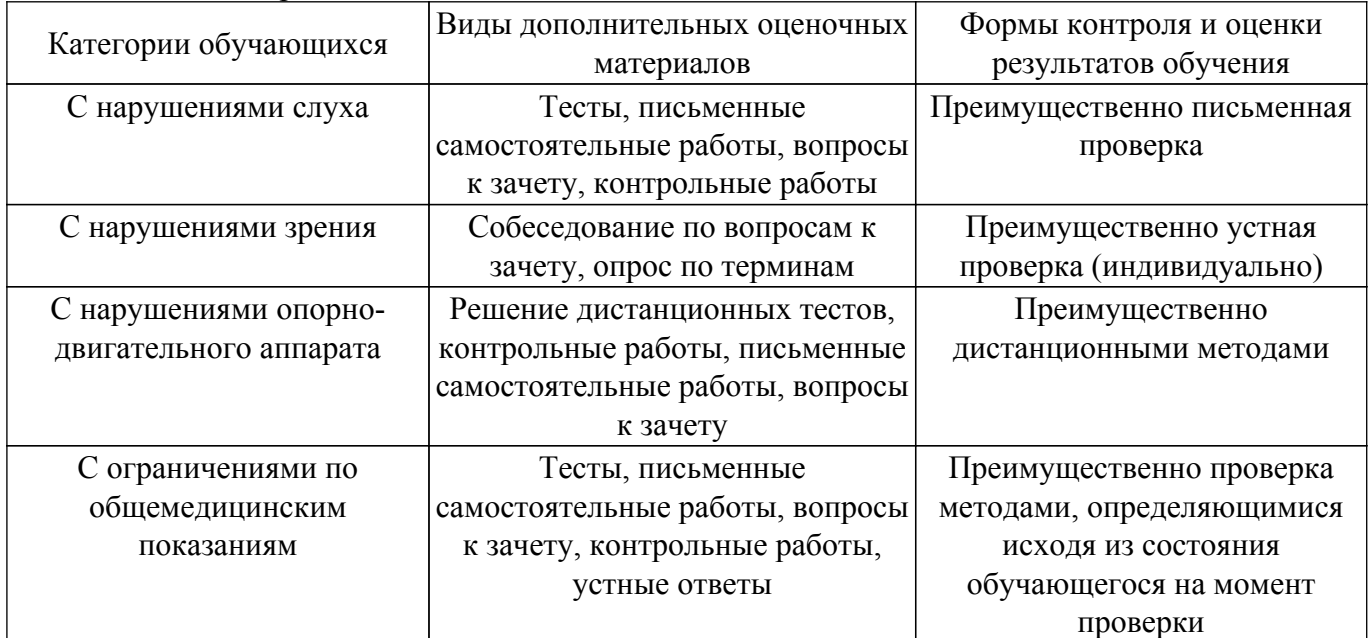

#### **9.4. Методические рекомендации по оценочным материалам для лиц с ограниченными возможностями здоровья и инвалидов**

Для лиц с ограниченными возможностями здоровья и инвалидов предусматривается доступная форма предоставления заданий оценочных средств, а именно:

- в печатной форме;
- в печатной форме с увеличенным шрифтом;
- в форме электронного документа;
- методом чтения ассистентом задания вслух;
- предоставление задания с использованием сурдоперевода.

Лицам с ограниченными возможностями здоровья и инвалидам увеличивается время на подготовку ответов на контрольные вопросы. Для таких обучающихся предусматривается доступная форма предоставления ответов на задания, а именно:

- письменно на бумаге;
- набор ответов на компьютере;
- набор ответов с использованием услуг ассистента;
- представление ответов устно.

Процедура оценивания результатов обучения лиц с ограниченными возможностями здоровья и инвалидов по дисциплине предусматривает предоставление информации в формах, адаптированных к ограничениям их здоровья и восприятия информации:

### **Для лиц с нарушениями зрения:**

- в форме электронного документа;
- в печатной форме увеличенным шрифтом.

### **Для лиц с нарушениями слуха:**

– в форме электронного документа;

– в печатной форме.

#### **Для лиц с нарушениями опорно-двигательного аппарата:**

– в форме электронного документа;

– в печатной форме.

При необходимости для лиц с ограниченными возможностями здоровья и инвалидов

процедура оценивания результатов обучения может проводиться в несколько этапов.

# **ЛИСТ СОГЛАСОВАНИЯ**

Рассмотрена и одобрена на заседании кафедры УИ протокол № 5 от «30 » 11 2020 г. протокол № 5 от «<u>30 » 11 2020</u> г.

# **СОГЛАСОВАНО:**

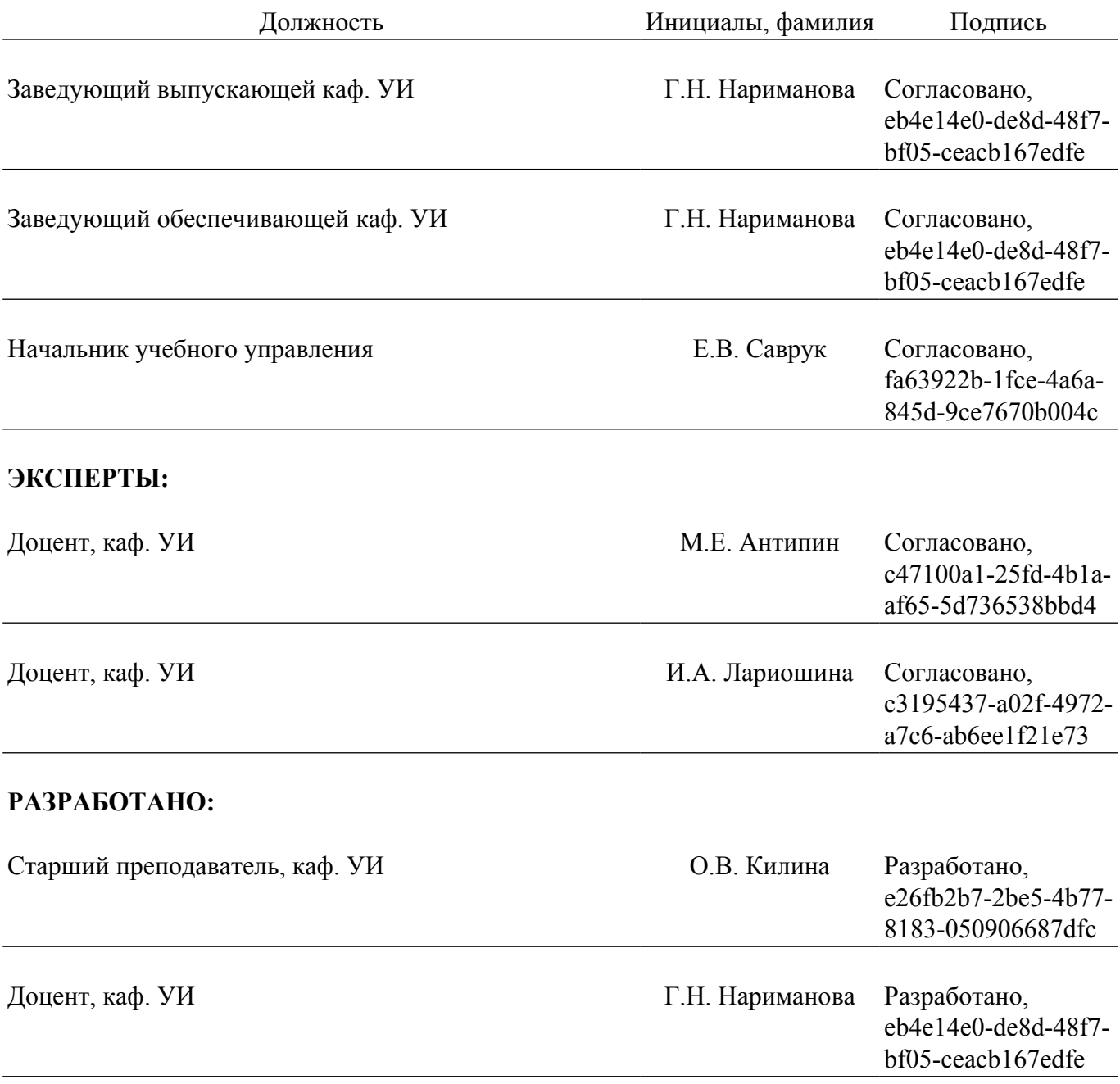